# **センターTen2014**

### **Word スペット こうしょう こうしょう あいまい しょうしょう**

 $Word$ 

 $\overline{a}$ 

1.  $\blacksquare$ 

B 次の間い(間 1~3)のパラグラフ(段落)には、まとまりをよくするために取り除いた方がよ い文が一つある。取り除く文として最も適当なものを、それぞれ下線部①へ④のうちから 一つずつ選べ、。

問1 [ 29 ]。

Stamp collecting is an educational hobby that can be inexpensive and enjoyed whenever you want.  $\Phi$ It provides a nice and practical way of learning about history. geography, famous people, and customs of various countries worldwide. «This hobby began soon after the world saw the first postage stamp issued in Great Britain in 1840. oYou can also get started without spending money by saving the stamps on envelopes you receive. «In addition, you are able to work on your collection any time, rain or shine. If you are looking for a new hobby, stamp collecting might be right for you!

 $2.$ [  $(M)$ >>]

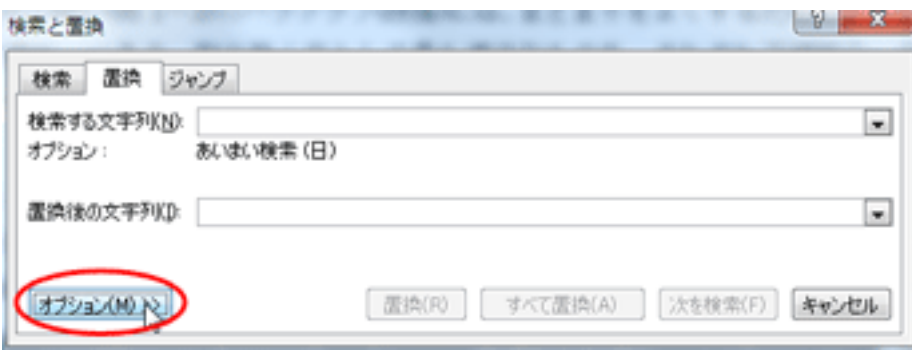

3.  $[$  (O)] (F)

# **センターTen2014**

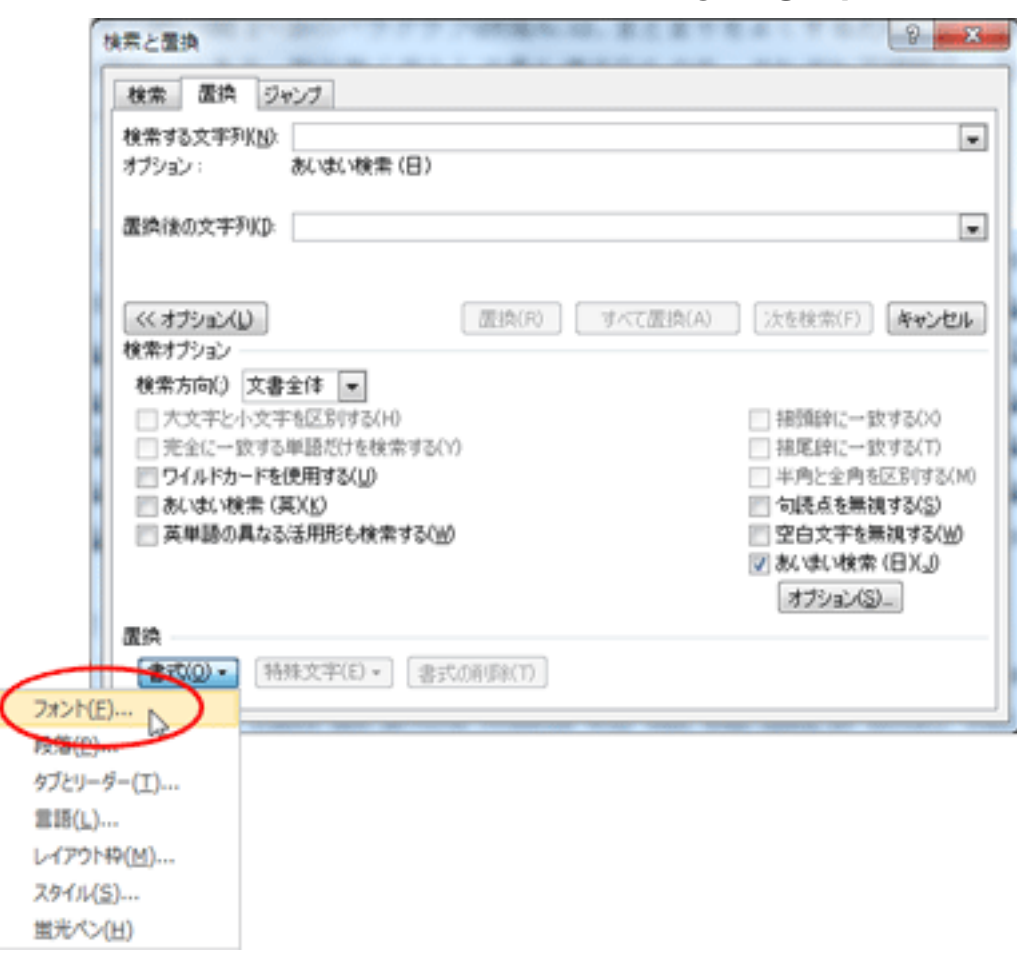

۱

4.  $(U)$  Xam  $[OK]$ 

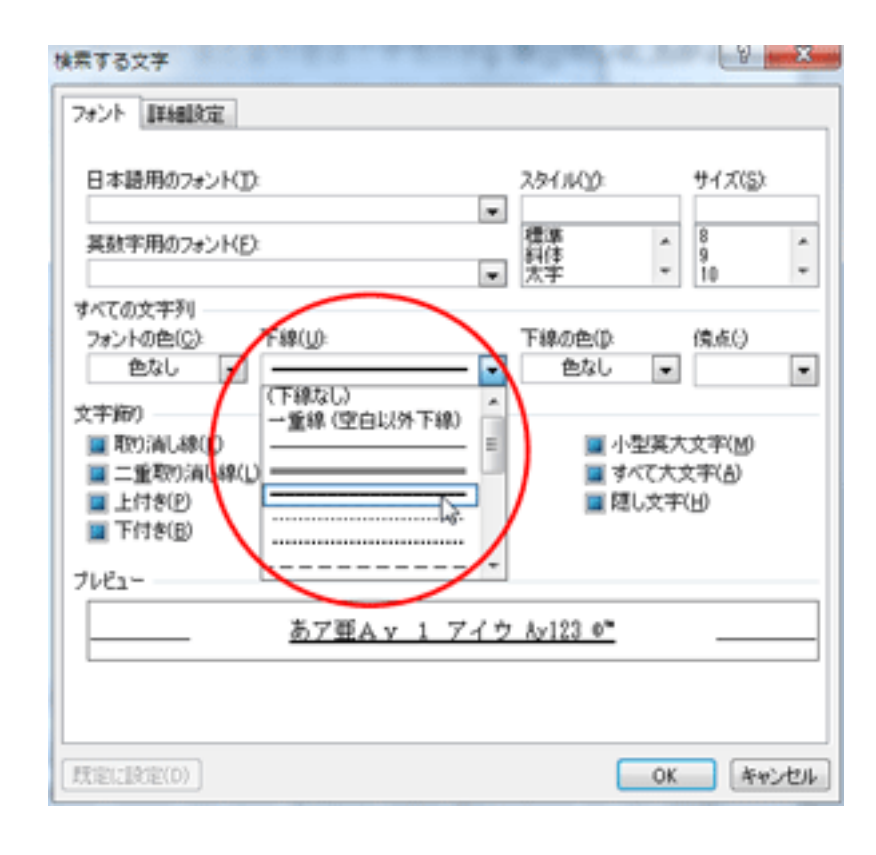

 $5.$ 

**(c) 2024 osamu hayakawa <hayakawa@jc-edu.co.jp> | 2024-05-22 14:46** URL: //productjc-edu.co.jp/jcfaq/index.php?action=artikel&cat=218&id=51&artlang=ja

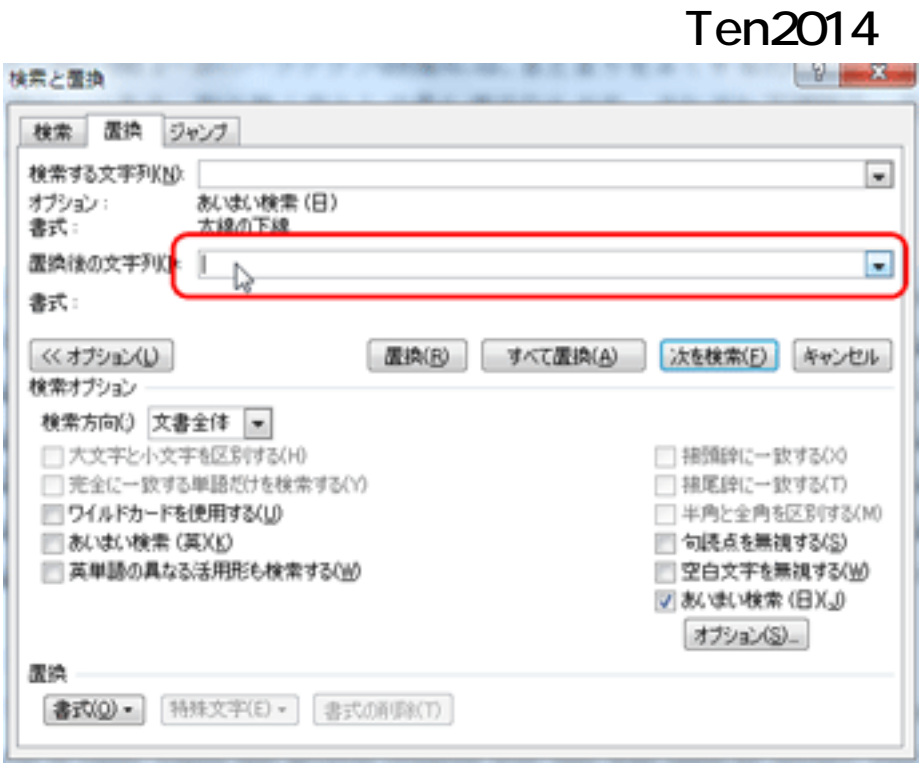

6.  $[M]>>$ ]

7.[ (O)] (F)

8.  $(U)$   $X$ am  $[OK]$ 

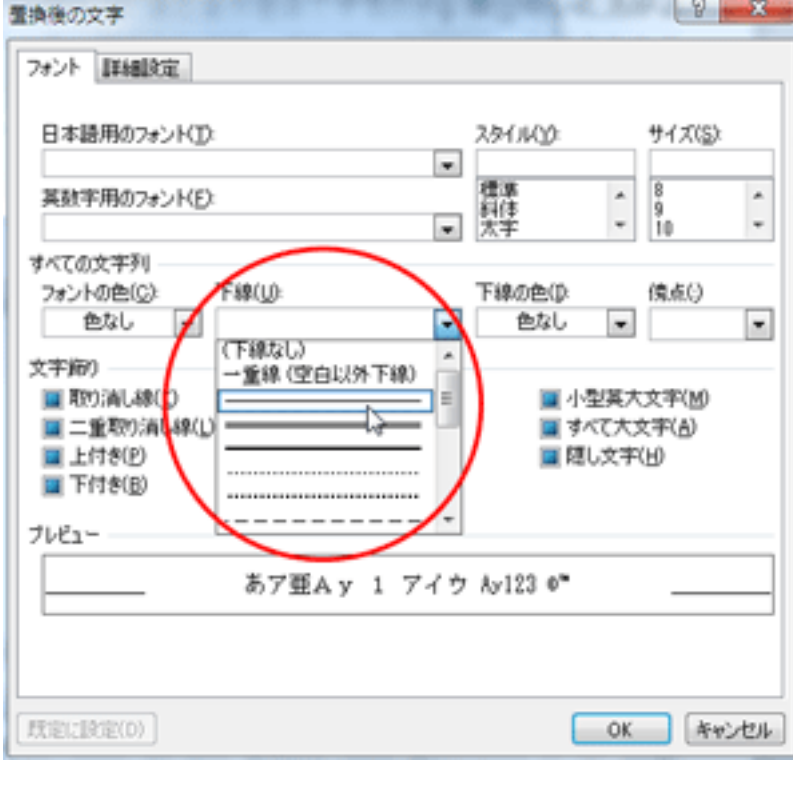

9.  $[$  (A)]  $_{3/4}$ **(c) 2024 osamu hayakawa <hayakawa@jc-edu.co.jp> | 2024-05-22 14:46** URL: //productjc-edu.co.jp/jcfaq/index.php?action=artikel&cat=218&id=51&artlang=ja

## **センターTen2014**

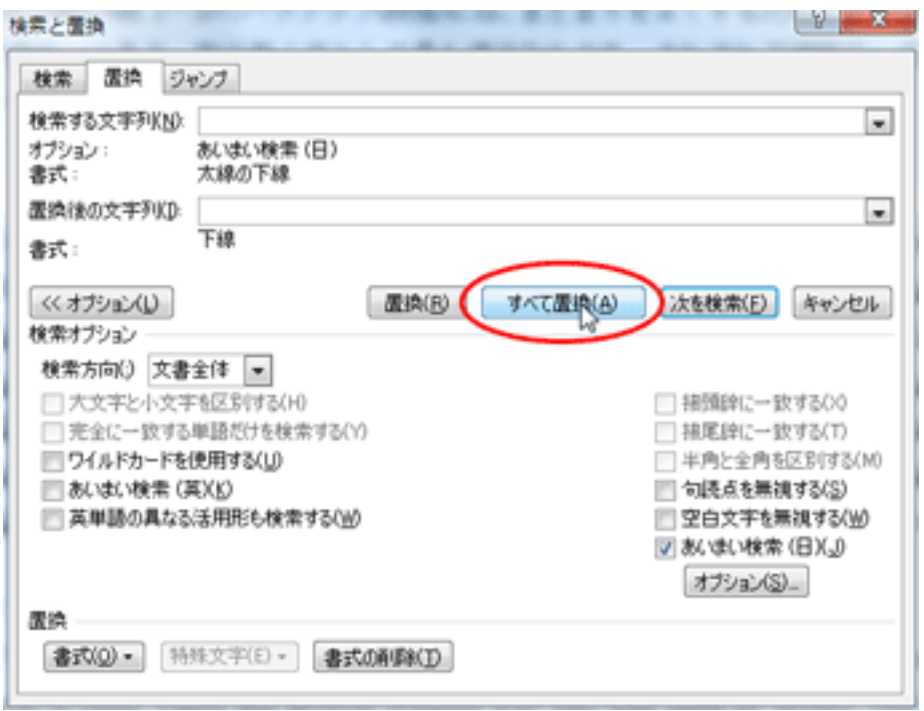

B 次の問い(問 1~3)のパラグラフ(段落)には、まとまりをよくするために取り除いた方がよ い文が一つある。取り除く文として最も適当なものを、それぞれ下線部①~4のうちから 一つずつ選べ、。

#### 問1 [ 29 ]。

 $\mathbf{r}$ 

Stamp collecting is an educational hobby that can be inexpensive and enjoyed whenever you want. olt provides a nice and practical way of learning about history, geography, famous people, and customs of various countries worldwide. This hobby began soon after the world saw the first postage stamp issued in Great Britain in 1840. Nou can also get started without spending money by saving the stamps on envelopes you receive. @In addition, you are able to work on your collection any time, rain or shine. If you are looking for a new hobby, stamp collecting might be right for you!-

一意的なソリューション ID: #1050 : Osamu Hayakawa  $: 2017 - 08 - 2109.53$